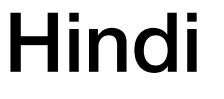

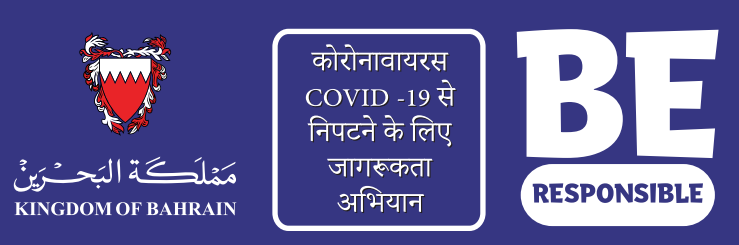

**1**

**2**

**3**

**4**

**5**

**6**

**7**

## संपर्क मामलों का परीक्षण कैसे िकया जाता है ?

मरीज़ों से उन लोगों के बारे में पूछा जाता है जिनके साथ वे संपर्क में रहे हैं और फिर इस आधार पर सभी संपर्कों की पूरी सूची तैयार की जाती है।

संपर्क में आने वाले लोगों के आने जाने के स्थान और समय का पता लगा कर उनकी पहचान की जाती है।

मरीज़ से मेल जोल वाले व्यक्तियों (जिन पर संपर्क की शर्तें लागू होती हैं) की पहचान करने के बाद स्वास्थ्य मंत्रालय की वेबसाइट पर डेटा अपडेट किया जाता है।

मेल जोल वालों से तुरंत संपर्क करके उनके टेस्ट के लिए अपॉइन्ट्मन्ट दिया जाता है और उन्हें आवश्यक निर्देश दिए जाते हैं।

यदि परिणाम नकारात्मक हो तो 14 दिनों के लिए घर पर क्वॉरन्टीन के लिए कहा जाता है और BeAware एप्लिकेशन डाउनलोड करने के लिए कहा जाता है। (टेस्ट के परिणाम एप्लिकेशन पर या स्वास्थ्य मंतालय की वेबसाइट पर देखे जा सकते हैं)

होम क्वॉरन्टीन की अवधि समाप्त होने से तीन दिन पहले टेस्ट के लिए अपॉइन्ट्मन्ट लेना ज़रूरी है। (अपॉइन्ट्मन्ट BeAware एप्लिकेशन के माध्यम से लिया जा सकता है)

संपर्क में रहने वालों को होम क्वॉरन्टीन छोड़ने से पहले टेस्ट के परिणाम की सूचना दी जाती है और आवश्यक निर्देश दिए जाते हैं।

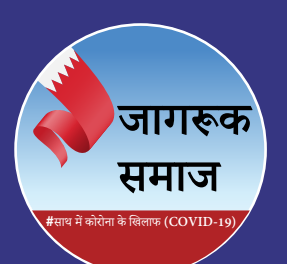